## **COOKIES**

## **Uso de cookies en www.ofercasa.es**

Le informamos que nuestra página web utiliza cookies propias y de terceros para medir y analizar la navegación de nuestros usuarios.

Las cookies son archivos de texto que se guardan en el equipo desde el que accede a nuestra web con las finalidades que se describen a continuación:

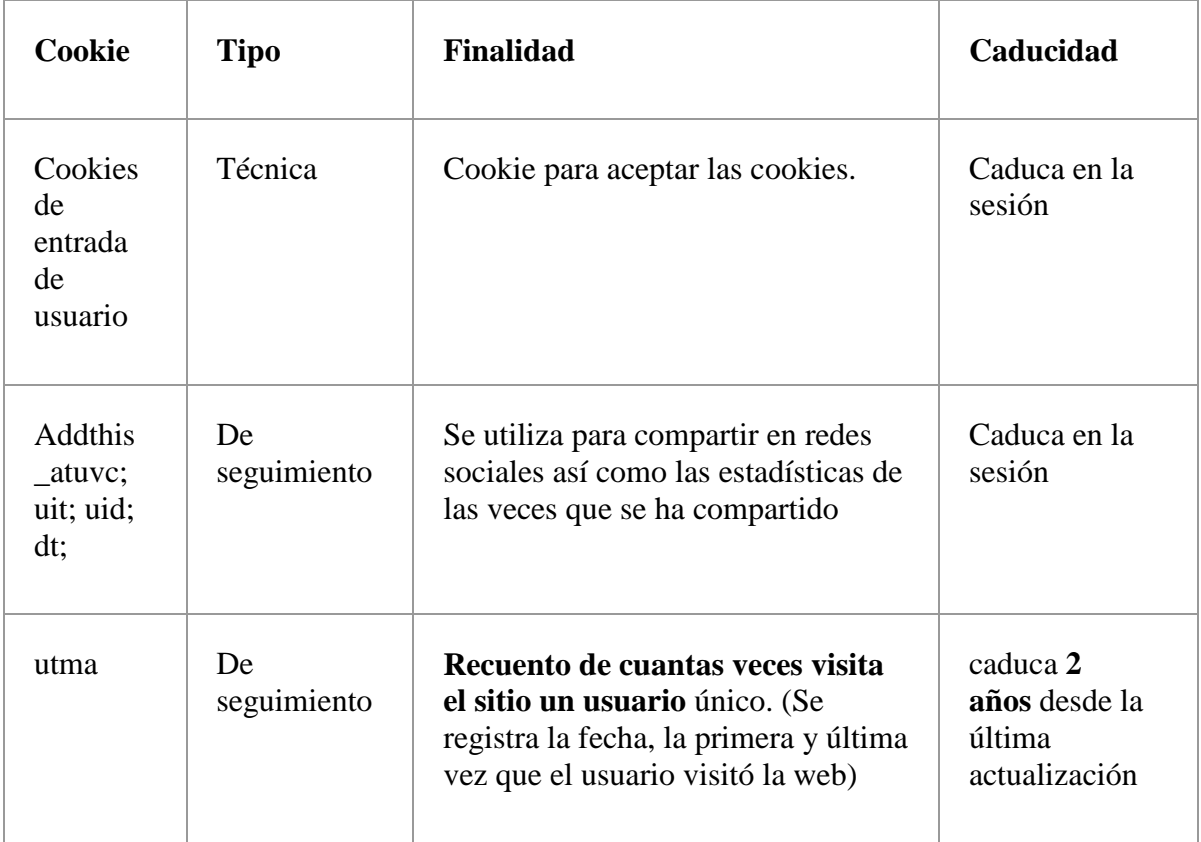

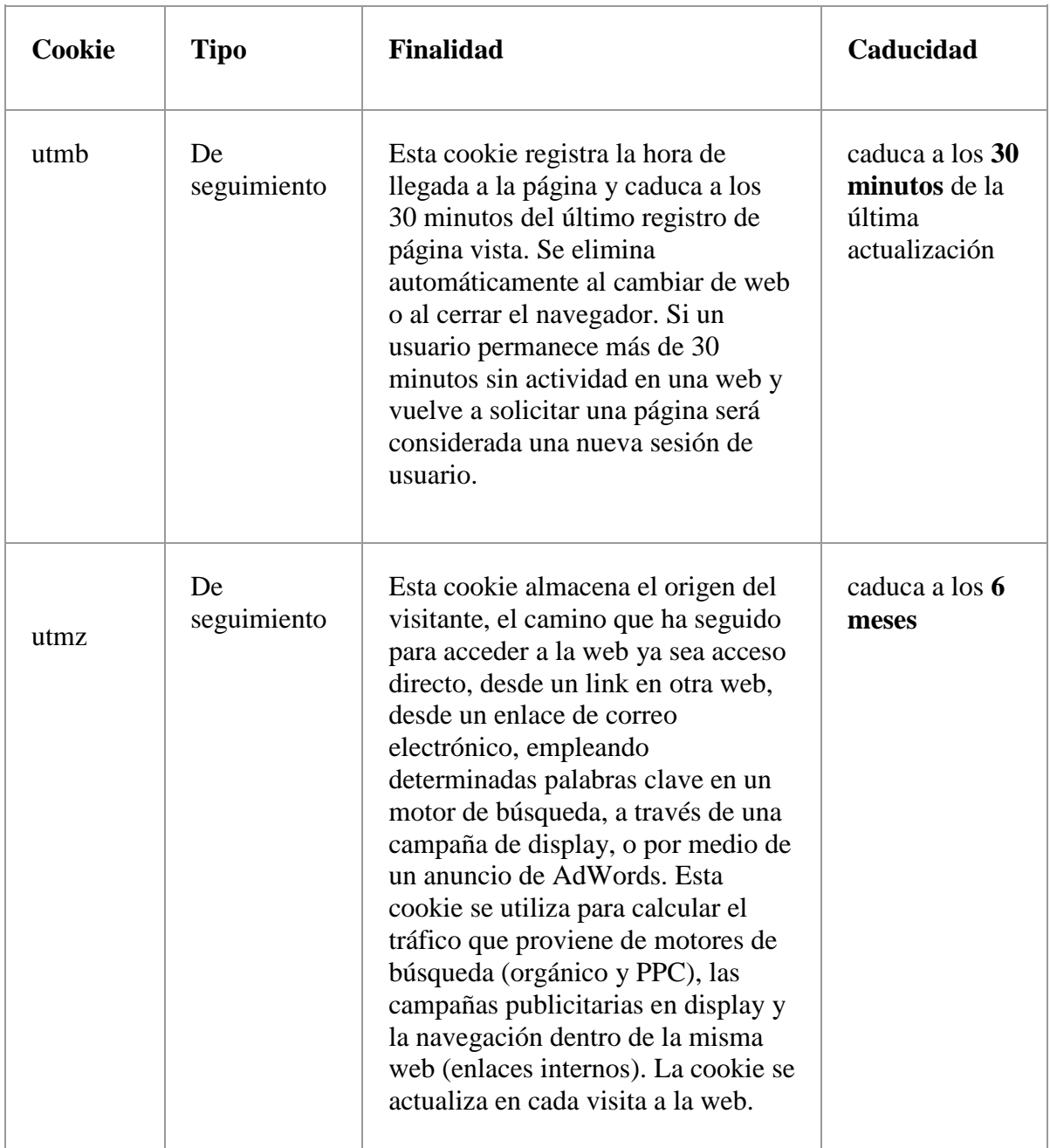

La aplicación utilizada para obtener y analizar la información de la navegación es:

## **Google Analytics:** [www.google.com/analytics](http://www.google.com/analytics)

Esta aplicación ha sido desarrollada por Google, que presta el servicio de análisis de la audiencia de nuestra página.

Esta empresa puede utilizar estos datos para mejorar sus propios servicios y para ofrecer servicios a otras empresas. Puede conocer esos otros usos desde los enlaces indicados.

**Esta herramienta no obtiene datos de los nombres o apellidos ni de la dirección postal desde donde se conectan ni cualquier otro dato personal identificativo del usuario.**

La información que obtiene está relacionada con el número de páginas visitas, el idioma, red social en la que se publican nuestras noticias, la ciudad a la que está asignada la dirección IP desde la que acceden los usuarios, el número de usuarios que nos visitan, la frecuencia y reincidencia de las visitas, el tiempo de visita, el navegador que usan, el operador o tipo de terminal desde el que se realiza la visita. Esta información la utilizamos para mejorar nuestras páginas, detectar nuevas necesidades y valorar las mejoras a introducir con la finalidad de prestar un mejor servicio a los usuarios que nos visitan, adaptándolas por ejemplo a los navegadores o terminales más utilizados.

Para permitir, conocer, bloquear o eliminar las cookies instaladas en su equipo puede hacerlo mediante la configuración de las opciones del navegador instalado en su ordenador.

Puede encontrar información sobre cómo hacerlo en el caso que use como navegador:

- Firefox: [https://support.mozilla.org/es/kb/habilitar-y-deshabilitar-cookies-sitios-web](https://support.mozilla.org/es/kb/habilitar-y-deshabilitar-cookies-sitios-web-rastrear-preferencias)[rastrear-preferencias](https://support.mozilla.org/es/kb/habilitar-y-deshabilitar-cookies-sitios-web-rastrear-preferencias)
- Chrome: <http://support.google.com/chrome/bin/answer.py?hl=es&answer=95647>
- Internet Explorer: [http://windows.microsoft.com/es-es/windows7/how-to-manage](https://support.microsoft.com/es-es/help/17442/windows-internet-explorer-delete-manage-cookies)[cookies-in-internet-explorer-9](https://support.microsoft.com/es-es/help/17442/windows-internet-explorer-delete-manage-cookies)
- Safari: [http://support.apple.com/kb/ph5042](https://support.apple.com/kb/ph21411?locale=es_ES)
- Opera: [http://www.opera.com/help/tutorials/security/privacy/](http://help.opera.com/Windows/11.50/es-ES/cookies.html)